## Package 'glmmboot'

March 30, 2020

Type Package

Title Bootstrap Resampling for Mixed Effects and Plain Models

Version 0.5.1

Description Performs bootstrap resampling for most models that update() works for. There are two primary functions: bootstrap\_model() performs block resampling if random effects are present, and case resampling if not; bootstrap\_ci() converts output from bootstrap model runs into confidence intervals and p-values. By default, bootstrap\_model() calls bootstrap\_ci(). Package motivated by Humphrey and Swingley (2018) <arXiv:1805.08670>.

License AGPL-3 | file LICENSE

URL <https://github.com/ColmanHumphrey/glmmboot>

Encoding UTF-8

LazyData true

Depends  $R$  ( $>= 3.1$ )

Imports methods, stats

```
Suggests glmmTMB (>= 0.2.1), test that (>= 0.11.0), parallel (>=3.0.0), future.apply (>= 1.1.0), knitr, rmarkdown, covr
```
RoxygenNote 7.0.2

VignetteBuilder knitr

NeedsCompilation no

Author Colman Humphrey [aut, cre]

Maintainer Colman Humphrey <humphrc@tcd.ie>

Repository CRAN

Date/Publication 2020-03-30 08:50:02 UTC

## R topics documented:

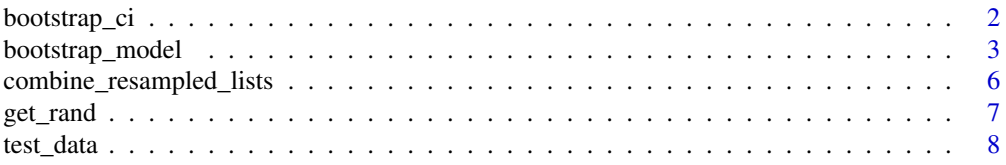

## <span id="page-1-0"></span>**Index** [9](#page-8-0)

bootstrap\_ci *Generating bootstrap confidence intervals.*

## Description

Enter first level estimates and second level estimates, get bootstrap interval, from the pivotal bootstrap t (Efron and Tibshirani 1994, also endorsed by Hesterberg 2015).

## Usage

```
bootstrap_ci(
 base_coef_se = NULL,
  resampled_coef_se = NULL,
 orig_d f = NULL,alpha\_level = 0.05,
 probs = NULL
\mathcal{L}BootCI(
 base_coef_se = NULL,
  resampled_coef_se = NULL,
 orig_d f = NULL,alp\_level = 0.05,
 probs = NULL
)
```
## Arguments

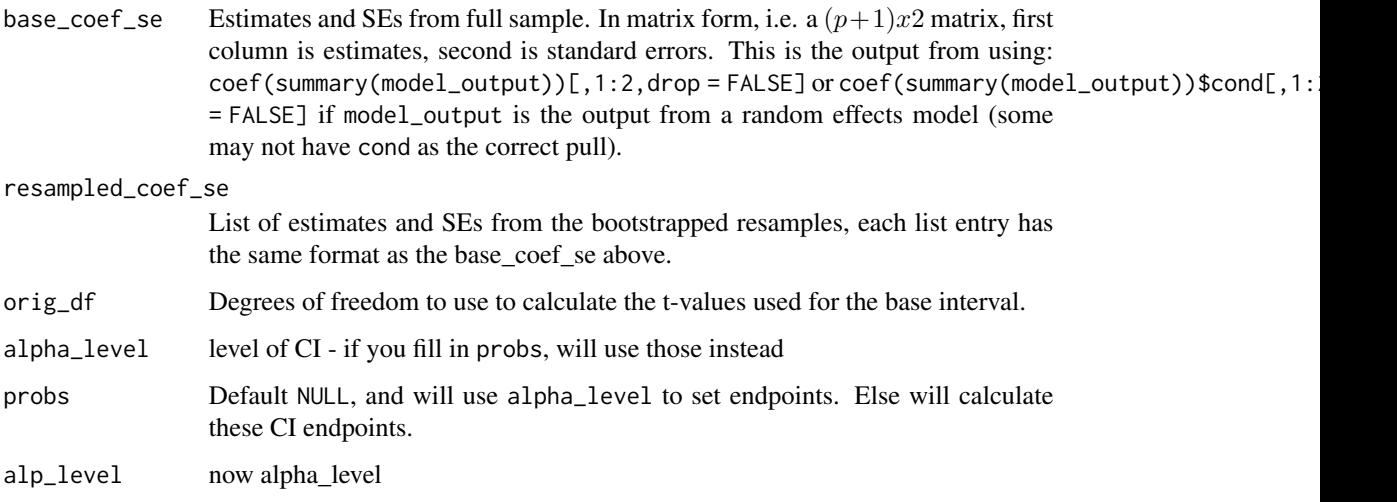

## <span id="page-2-0"></span>bootstrap\_model 3

## Value

A matrix containing:

- Estimates
- Bootstrap interval endpoints
- Bootstrap p-value
- Base p-value
- Base interval endpoints
- Relative width of bootstrap interval to base

## Examples

```
x < - rnorm(20)y \le - rnorm(20) + x
xy<sup>data = data.frame(x = x, y = y)</sup>
first_model <- lm(y \sim x, data = xy_data)out_list <- bootstrap_model(first_model, base_data = xy_data, 20,
                            return_coefs_instead = TRUE)
bootstrap_ci(out_list$base_coef_se,
              out_list$resampled_coef_se)
```

```
data(test_data)
library(glmmTMB)
## where subj is a random effect
test_model <- \text{glmmTMB}(y \sim x_\text{var1} + (1 \mid \text{subj}),data = test_data, family = binomial)
output_lists <- bootstrap_model(test_model, base_data = test_data, 199,
                                   return_coefs_instead = TRUE)
bootstrap_ci(output_lists$base_coef_se,
              output_lists$resampled_coef_se)
```
bootstrap\_model *Computes bootstrap resamples of your data, stores estimates + SEs.*

## Description

By default, this will compute bootstrap resamples and then send them to bootstrap\_ci for calculation.

## Usage

```
bootstrap_model(
 base_model,
 base_data,
  resamples = 9999,
  return_coefs_instead = FALSE,
  parallelism = c("none", "future", "parallel"),
  resample_specific_blocks = NULL,
  unique_resample_lim = NULL,
  narrowness_avoid = TRUE,
  num_cores = NULL,
  future_packages = NULL,
  suppress_sampling_message = !interactive()
\mathcal{L}BootGlmm(
 base_model,
  resamples = 9999,
 base_data = NULL,
  return_coefs_instead = FALSE,
  resample_specific_blocks = NULL,
  unique_resample_lim = NULL,
  narrowness_avoid = TRUE,
  num_cores = NULL,
  suppress_sampling_message = FALSE,
  suppress_loading_bar = FALSE,
  allow_conv_error = FALSE
```

```
\mathcal{L}
```
## Arguments

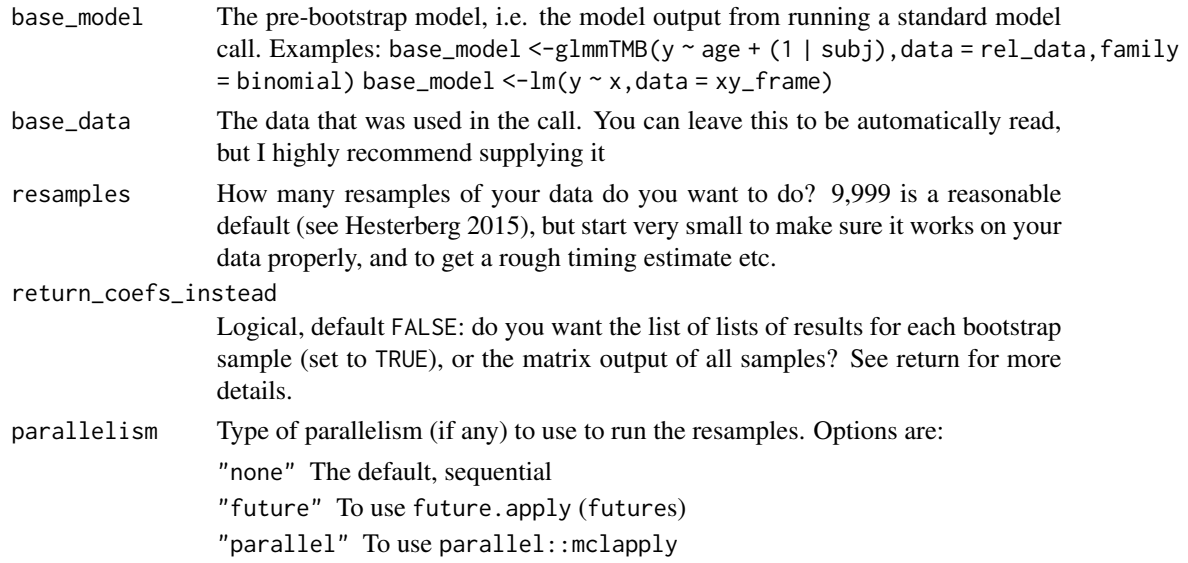

#### resample\_specific\_blocks

Character vector, default NULL. If left NULL, this algorithm with choose ONE random block to resample over - the one with the largest entropy (often the one with most levels). If you wish to resample over specific random effects as blocks, enter the names here - can be one, or many. Note that resampling multiple blocks is in general quite conservative. If you want to perform case resampling but you DO have random effects, set resample\_specific\_blocks to any non-null value that isn't equal to a random effect variable name.

#### unique\_resample\_lim

Should be same length as number of random effects (or left NULL). Do you want to force the resampling to produce a minimum number of unique values in sampling? Don't make this too big. Must be named same as rand cols

#### narrowness\_avoid

Boolean, default TRUE. If TRUE, will resample n-1 instead of n elements in the bootstrap (n being either rows, or random effect levels, depending on existence of random effects). If FALSE, will do typical size n resampling.

num\_cores How many cores to use. Defaults to parallel::detectCores() -1L if parallelism = "parallel"

#### future\_packages

Packages to pass to created futures when using parallelism = "future". This must be supplied if the package used to model the data isn't in base and you're using a plan that doesn't have shared memory, because the model is updated with the S3 generic update.

#### suppress\_sampling\_message

Logical, the default is to suppress if not in an interactive session. Do you want the function to message the console with the type of bootstrapping? If block resampling over random effects, then it'll say what effect it's sampling over; if case resampling - in which case it'll say as much. Set TRUE to hide message.

## suppress\_loading\_bar

defunct now

## allow\_conv\_error

defunct now

## Value

By default (with return\_coefs\_instead being FALSE), returns the output from bootstrap\_ci; for each set of covariates (usually just the one set, the conditional model) we get a matrix of output: a row for each variable (including the intercept), estimate, CIs for boot and base, p-values. If return\_coefs\_instead is TRUE, then will instead return a list of length two:

- a list containing the output for the base model
- a list of length resamples each a list of matrices of estimates and standard errors for each model.

This output is useful for error checking, and if you want to run this function in certain distributed ways.

## Examples

```
x < - rnorm(20)
y \le - rnorm(20) + x
xy_data = data-frame(x = x, y = y)first_model <- lm(y \sim x, data = xy_data)out_matrix <- bootstrap_model(first_model, base_data = xy_data, 20)
out_list <- bootstrap_model(first_model,
                            base_data = xy_data,
                            resamples = 20,
                            return_coefs_instead = TRUE)
  data(test_data)
  library(glmmTMB)
  test_formula <- as.formula('y \sim x_var1 + x_var2 + x_var3 + (1|subj)')
  test_model <- glmmTMB(test_formula, data = test_data, family = binomial)
  output_matrix <- bootstrap_model(test_model, base_data = test_data, 199)
  output_lists <- bootstrap_model(test_model,
                                  base_data = test_data,
                                   resamples = 199,
                                   return_coefs_instead = TRUE)
```

```
combine_resampled_lists
```
*Combines output from multiple bootstrap\_model calls*

## Description

If you run glmmboot on e.g. a grid of computers, set return\_coefs\_instead = TRUE for each. Then enter them all here. Either just list them out, or put them into one list and enter them.

## Usage

```
combine_resampled_lists(..., return_combined_list = FALSE)
```

```
CombineResampledLists(..., return_combined_list = FALSE)
```
## Arguments

... List of outputs to be combined, or just a bunch of output entries as separate unnamed arguments.

return\_combined\_list

Logical, default FALSE. TRUE if you want the combined list of lists, FALSE for just the output from bootstrap\_ci applied to it.

<span id="page-5-0"></span>

#### <span id="page-6-0"></span>get\_rand 7

### Value

Returns the same output as bootstrap\_ci by default, or the combined list (as if you had just run bootstrap\_model once with all resamples) if return\_combined\_list = TRUE

## Examples

```
data(test_data)
library(glmmTMB)
## where subj is some RE
test_model <- glmmTMB(y \sim x_lvar1 + (1 \mid subj),data = test_data,
                      family = binomial)
output_list1 <- bootstrap_model(
    test_model, base_data = test_data, 99, return_coefs_instead = TRUE)
output_list2 <- bootstrap_model(
    test_model, base_data = test_data, 100, return_coefs_instead = TRUE)
output_list3 <- bootstrap_model(
    test_model, base_data = test_data, 100, return_coefs_instead = TRUE)
combine_resampled_lists(output_list1, output_list2, output_list3)
num blocks = 10num_total_resamples = 299
reg_list <- list()
for(i in 1:num_blocks){
    if(i < num_blocks){
        block_resamples = floor((num_total_resamples + 1)/num_blocks)
    } else {
        block_resamples = floor((num_total_resamples + 1)/num_blocks - 1)
    }
    reg_list[[i]] = bootstrap_model(test_model,
                                    base_data = test_data,
                                    resamples = block_resamples,
                                    return coefs instead = TRUE.
                                    num_cores = 1) ## increase for parallel
}
boot_ci1 <- combine_resampled_lists(reg_list)
full_list <- combine_resampled_lists(reg_list, return_combined_list = TRUE)
boot_ci2 <- bootstrap_ci(full_list$base_coef_se,
                         full_list$resampled_coef_se)
identical(boot_ci1, boot_ci2)
```
get\_rand *Takes in a formula with bars and gives back the plain names of the columns*

#### **Description**

Takes in a formula with bars and gives back the plain names of the columns

#### <span id="page-7-0"></span>Usage

get\_rand(form\_with\_bars)

## Arguments

form\_with\_bars A formula used in e.g. lme4 and similar packages. Typically along the lines: y  $~\sim$  age + (1 | school) etc

### Value

A vector of the variables that are treated as random.

#### Examples

```
get\_rand('y \sim age + (1 | school)")get\_rand('y ~ income + (1 | school) + (1 | school:section)")get\_rand('y \sim income + (1 | school) + (1 | school/section)")get\_rand(as.formating("y "x + (1 | z)"))get\_rand('y \sim x")
```
test\_data *Simulated data containing three fixed effects and one random effect*

#### **Description**

A small normal dataset with a proportional outcome to illustrate the use of this package. The outcome has mean  $expit(0.5 + 0.1 * x_var1 + 0.2 * x_var2 + 0.3 * x_var3 + SUBJ_YAL)$  where  $SUBJ_YAL$ are the values of the random effect The SD of y is then shrunk by 0.9 relative to a binomial distribution, and then beta values are generated. Arbitrarily close to the endpoints gives zeros and ones.

#### Usage

test\_data

## Format

A data frame with 300 rows and 4 variables:

- x\_var1 independent normally distributed variable
- x\_var2 independent normally distributed variable
- x\_var3 independent normally distributed variable
- subj levels of random effect
- y outcome: lives in interval [0,1]

# <span id="page-8-0"></span>Index

∗Topic datasets test\_data, [8](#page-7-0)

BootCI *(*bootstrap\_ci*)*, [2](#page-1-0) BootGlmm *(*bootstrap\_model*)*, [3](#page-2-0) bootstrap\_ci, [2](#page-1-0) bootstrap\_model, [3](#page-2-0)

combine\_resampled\_lists, [6](#page-5-0) CombineResampledLists *(*combine\_resampled\_lists*)*, [6](#page-5-0)

get\_rand, [7](#page-6-0)

test\_data, [8](#page-7-0)